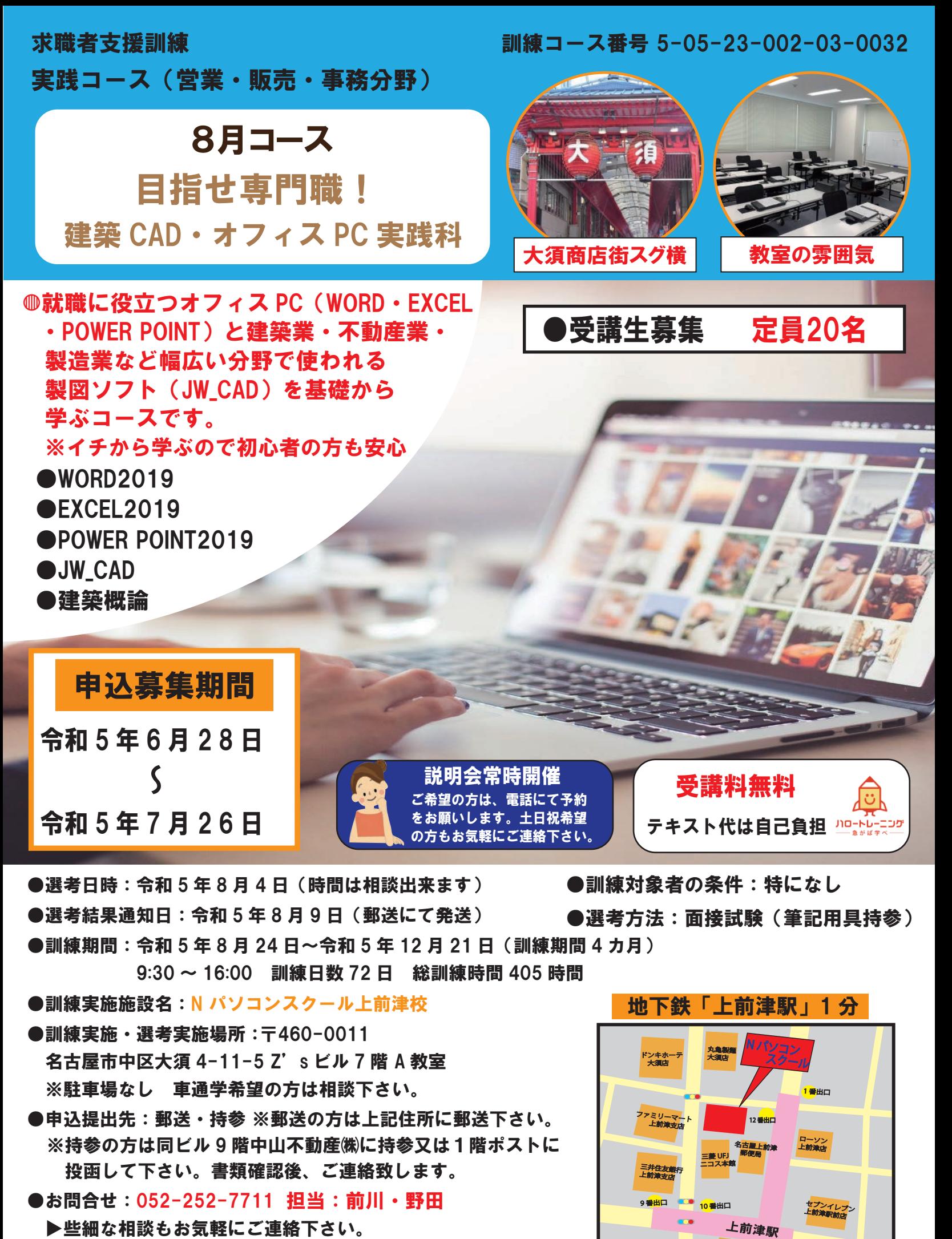

●訓練実施機関名:中山不動産株式会社

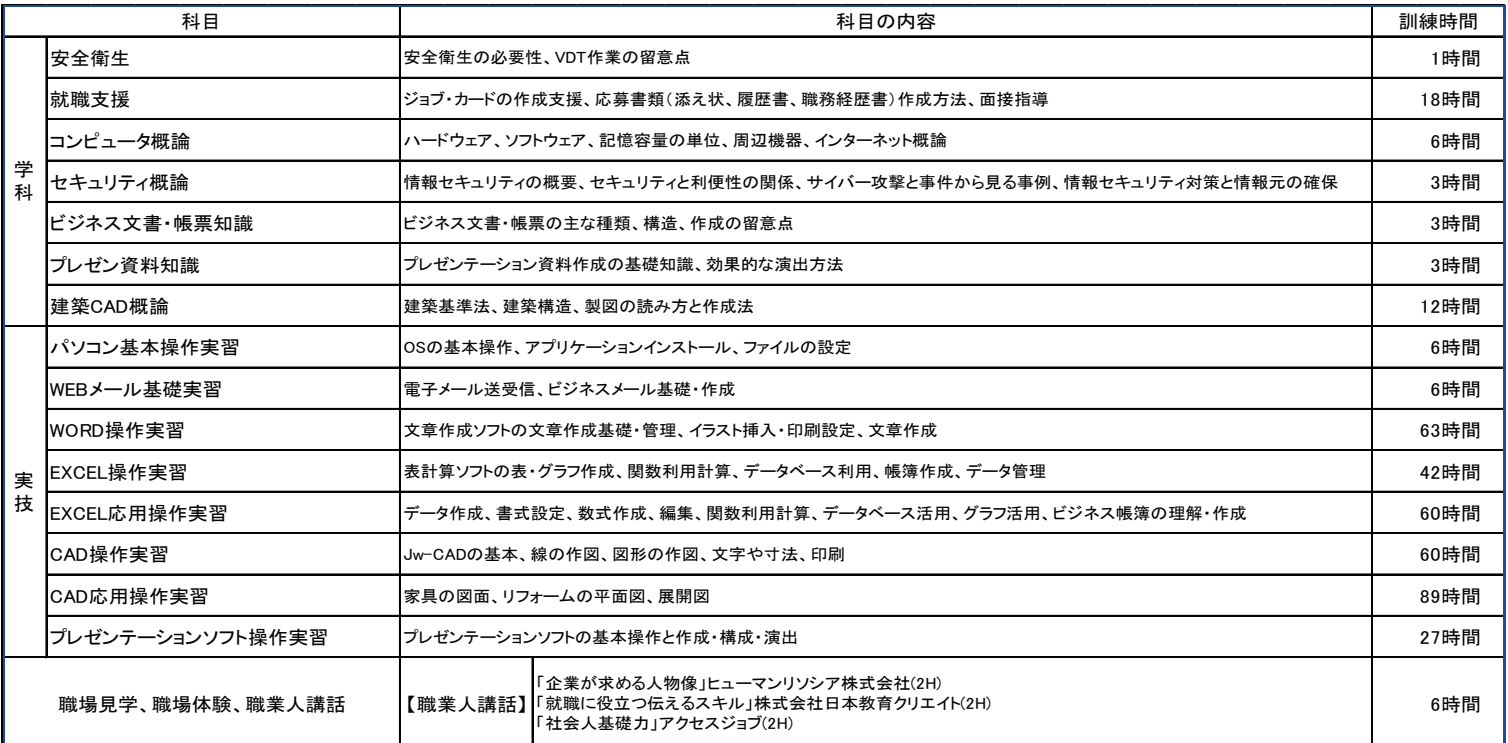

**訓練目標 企業において上司等の指示を受けながら多様なビジネス文書・帳票作成や** 建築 CAD アシスタントとして製図等の補助ができることを目指す。

。 修了後取得 可能資格

MOS 検定(WORD365&2019、EXCEL365&2019、PowerPoint365&2019) マイクロソフト 建築 CAD 検定試験 3 級 ※全て【任意受験】 受験料は自己負担になります。

自己負担金 受講料は無料 ただし、テキスト代¥9,900 (税込)は実費。

就職支援 職業相談の実施、求人情報の提供、履歴書の作成に関わる指導、 公共職業安定所が行う就職説明会の周知、面接に当たっての指導、ジョブカード作成支援

## 受講手続方法 ※受講を申し込むには、複数回ハローワークに行く必要がありますので、 お早めにお申込みください。

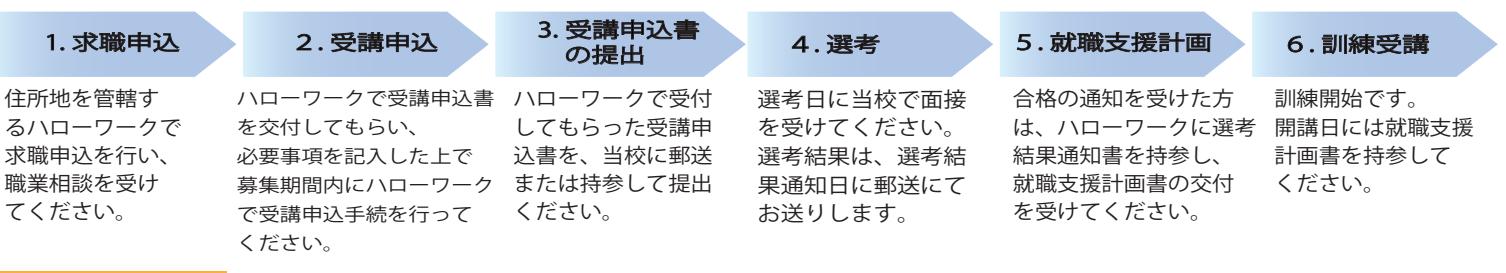

感染症防止対策 感染症防止対策に取組んでいます。

※手洗い場の石鹸常備、教室入口に消毒液を設置、こまめな換気。

Nパソコンスクール上前津校 ~楽しく学べるアットホームな学校~ 地下鉄「上前津駅」徒歩 1 分

お問合せ:052-252-7711 担当:前川・野田

随時、説明会も実施しています。 些細な相談もお気軽にご連絡下さい。

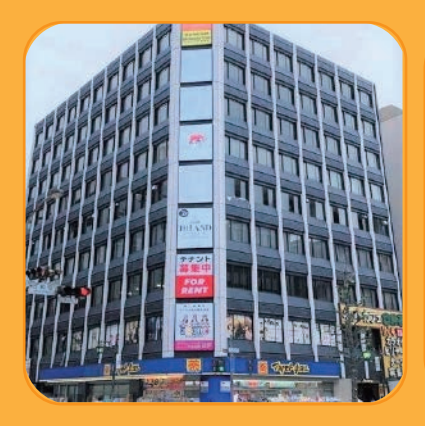

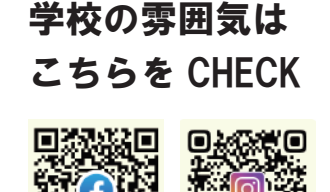

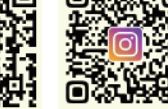